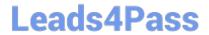

## A30-327<sup>Q&As</sup>

AccessData Certified Examiner

# Pass AccessData A30-327 Exam with 100% Guarantee

Free Download Real Questions & Answers PDF and VCE file from:

https://www.leads4pass.com/a30-327.html

100% Passing Guarantee 100% Money Back Assurance

Following Questions and Answers are all new published by AccessData
Official Exam Center

- Instant Download After Purchase
- 100% Money Back Guarantee
- 365 Days Free Update
- 800,000+ Satisfied Customers

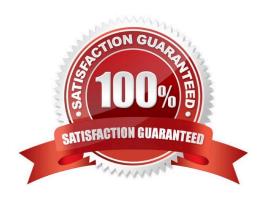

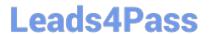

#### **QUESTION 1**

- A. Archive container
- B. Java Code container
- C. Documents container
- D. Internet Files container

Correct Answer: C

#### **QUESTION 2**

Which Registry Viewer function would allow you to automatically document multiple unknown user names?

- A. Add to Report
- B. Export User List
- C. Add to Report with Children
- D. Summary Report with Wildcard

Correct Answer: D

#### **QUESTION 3**

FTK Imager allows a user to convert a Raw (dd) image into which two formats? (Choose two.)

- A. E01
- B. Ghost
- C. SMART
- D. SafeBack

Correct Answer: AC

### QUESTION 4

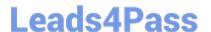

#### https://www.leads4pass.com/a30-327.html

2024 Latest leads4pass A30-327 PDF and VCE dumps Download

You are converting one image file format to another using FTK Imager. Why are the hash values of the original image and the resulting new image the same?

- A. because FTK Imager\\'s progress bar tracks the conversion
- B. because FTK Imager verifies the amount of data converted
- C. because FTK Imager compares the elapsed time of conversion
- D. because FTK Imager hashes only the data during the conversion

Correct Answer: D

#### **QUESTION 5**

Using the FTK Report Wizard, which two options are available in the List by File Path window? (Choose two.)

- A. List File Properties
- B. Export to the Report
- C. Apply a Filter to the List
- D. Include Registry Viewer Reports

Correct Answer: BC

Latest A30-327 Dumps

A30-327 PDF Dumps

A30-327 Study Guide